## Til Resto del Carlino FORLI

Pag.

**Beppe Grillo e Dario Fo** il 1<sup>°</sup> novembre al Palafiera per sostenere il comitato anti-inceneritore

 $di$  Riccardo Fantini

E' finito il tempo dei Clan-festini: raduni irregolari, strampalati, tanto brillanti quanto estemporanei. Il 'Clandestino' è diventato grande, punta al Palafiera. È se riesce a riempirlo, dà una bella lezione a tutte le mummie di Forlì. Possibile anzi probabilissimo visto il carnet di ospiti che martedì 1 novembre saliranno sul palco, con Beppe Grillo e Dario Fo su tutti. Basterebbero loro per riempire l'impianto. Ma sono attesi anche Filippo Solibello e Massimo Cirri (conduttori di Caterpillar su radiodue), gli esperti Maurizio Pallante e Gianni Tamino. Tutte vecchie conoscenze del Clandestino, che per quanto non trovi ancora audizione nelle sedi ufficiali di Forlì e Provincia («Ormai non ci facciamo più caso - dicono loro speriamo che venga qualche amministratore, va bene anche se non si fanno vedere»), è diventato un marchio riconosciuto in mezza Italia per la lotta senza quartiere all'inquinamento.

Nel giorno di Ognissanti l'incontro pubblico partirà da un titolo, «Sviluppo che fai,

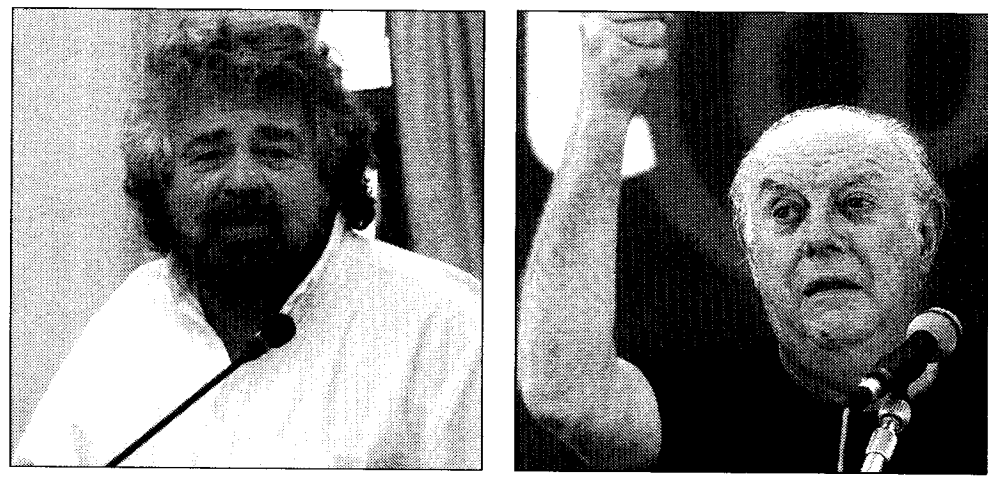

SCHIERATI Beppe Grillo e Dario Fo, due attori da sempre impegnati per l'ambiente

ambiente che trovi»: sarà lo spunto dal quale Fo, Grillo e gli altri mattatori dell'incontro muoveranno le mosse per «quattro chiacchiere su energia, rifiuti, ambiente e democrazia partecipata». Tutti cavalli di battaglia che accomunano i protagonisti

della serata al Clandestino: sono 16mila 581 le firme raccolte dall'associazione forlivese in opposizione al progetto di un nuovo inceneritore. Altra battuta — «Ci siamo dimenticati di invitare Cevoli, visto che Bulbi si è vantato di averlo ispirato»

- e altra polemica: «Aspettiamo un incontro con la Masini dal 26 luglio del 2004». Chissà se riusciranno mai a sedersi ad un tavolo col sindaco di Forlì. Di certo sanno benissimo come organizzare manifestazioni di piazza. L'incontro di martedì sarà anche l'apripista di quello che Clandestino vuol far diventare un appuntamento annuale fisso per Ognissanti: la consegna del premio 'Alternativa-mente'. Oltre ai superospiti, sono state scelte «due persone della realtà locale che nel loro piccolo hanno fatto la differenza, dimostrando che le grandi modificazioni della realtà partono dalle piccole cose». Chi siano, lo sapremo martedì 1 novembre. L'ingresso al Palafiera sarà rigorosamente a offerta libera (gli ospiti non chiedono un euro), porte aperte dalle 20 e riprese audio-video vietate su richiesta di Beppe Grillo.